TRAEGER.DE Söllnerstr. 9 . 92637 Weiden . [info@traeger.de](mailto:info@traeger.de?subject=IPlcArray<T, TElement> Interface) . +49 (0)961 48 23 0 0

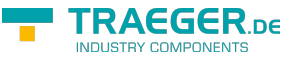

# IPlcArray<T, TElement> Interface

**Namespace:** IPS7Lnk.Advanced **Assemblies:** IPS7LnkNet.Advanced.dll

Represents a generic array stored within a programmable logic controller (PLC).

#### **C#**

```
public interface IPlcArray<T, TElement> : IPlcValue<T[]>, IPlcArray, IPlcValue, IPlcSymbol,
IPlcEntity, IPlcStatusProvider, IPlcRelocatable<IPlcValue>, IPlcRelocatable,
ISupportInitialize, IEnumerable<T>, IEnumerable where TElement : IPlcValue<T>
```
**Implements** [IPlcValue](https://wiki.traeger.de/en/software/sdk/s7/net/api/ips7lnk.advanced.iplcvalue)[<T](https://wiki.traeger.de/en/software/sdk/s7/net/api/members#t)>, [IPlcValue<](https://wiki.traeger.de/en/software/sdk/s7/net/api/ips7lnk.advanced.iplcvalue)[GetValue](https://wiki.traeger.de/en/software/sdk/s7/net/api/t-.getvalue)>([Advanced\)](https://wiki.traeger.de/en/software/sdk/s7/net/api/ips7lnk.advanced.ips7lnkmembers#advanced), [IPlcValue](https://wiki.traeger.de/en/software/sdk/s7/net/api/ips7lnk.advanced.iplcvalue)[<SetValue>](https://wiki.traeger.de/en/software/sdk/s7/net/api/t-.setvalue)[\(Advanced\)](https://wiki.traeger.de/en/software/sdk/s7/net/api/ips7lnk.advanced.ips7lnkmembers#advanced), [IPlcArray,](https://wiki.traeger.de/en/software/sdk/s7/net/api/ips7lnk.advanced.iplcarray) [IPlcValue](https://wiki.traeger.de/en/software/sdk/s7/net/api/ips7lnk.advanced.iplcvalue), [GetValue](https://wiki.traeger.de/en/software/sdk/s7/net/api/ips7lnk.advanced.iplcvaluemembers#getvalue)([Advanced\)](https://wiki.traeger.de/en/software/sdk/s7/net/api/ips7lnk.advanced.ips7lnkmembers#advanced), [IsValidType\(](https://wiki.traeger.de/en/software/sdk/s7/net/api/ips7lnk.advanced.iplcvaluemembers#isvalidtype)[System](https://docs.microsoft.com/en-us/dotnet/api/system.system)), [IsValidValue](https://wiki.traeger.de/en/software/sdk/s7/net/api/ips7lnk.advanced.iplcvaluemembers#isvalidvalue)([System\)](https://docs.microsoft.com/en-us/dotnet/api/system.system), [SetValue\(](https://wiki.traeger.de/en/software/sdk/s7/net/api/ips7lnk.advanced.iplcvaluemembers#setvalue)[Advanced](https://wiki.traeger.de/en/software/sdk/s7/net/api/ips7lnk.advanced.ips7lnkmembers#advanced)), [SetValue](https://wiki.traeger.de/en/software/sdk/s7/net/api/ips7lnk.advanced.iplcvaluemembers#setvalue)[\(IPlcDevice](https://wiki.traeger.de/en/software/sdk/s7/net/api/ips7lnk.advanced.iplcdevice), [System](https://docs.microsoft.com/en-us/dotnet/api/system.system)), [SetValue](https://wiki.traeger.de/en/software/sdk/s7/net/api/ips7lnk.advanced.iplcvaluemembers#setvalue)([PlcDeviceConnection](https://wiki.traeger.de/en/software/sdk/s7/net/api/ips7lnk.advanced.plcdeviceconnection), [System](https://docs.microsoft.com/en-us/dotnet/api/system.system)), [ValidateValue](https://wiki.traeger.de/en/software/sdk/s7/net/api/ips7lnk.advanced.iplcvaluemembers#validatevalue)[\(System](https://docs.microsoft.com/en-us/dotnet/api/system.system)), [IPlcSymbol,](https://wiki.traeger.de/en/software/sdk/s7/net/api/ips7lnk.advanced.iplcsymbol) [IPlcEntity](https://wiki.traeger.de/en/software/sdk/s7/net/api/ips7lnk.advanced.iplcentity), [IPlcStatusProvider](https://wiki.traeger.de/en/software/sdk/s7/net/api/ips7lnk.advanced.iplcstatusprovider), [IPlcRelocatable](https://wiki.traeger.de/en/software/sdk/s7/net/api/ips7lnk.advanced.iplcrelocatable)<[Relocate](https://wiki.traeger.de/en/software/sdk/s7/net/api/ips7lnk.advanced.iplcvalue-members#relocate)>([System](https://docs.microsoft.com/en-us/dotnet/api/system.system)), [IPlcRelocatable<](https://wiki.traeger.de/en/software/sdk/s7/net/api/ips7lnk.advanced.iplcrelocatable)[Relocate>](https://wiki.traeger.de/en/software/sdk/s7/net/api/ips7lnk.advanced.iplcvalue-members#relocate)([Int32](https://docs.microsoft.com/en-us/dotnet/api/system.int32), [System\)](https://docs.microsoft.com/en-us/dotnet/api/system.system), [IPlcRelocatable](https://wiki.traeger.de/en/software/sdk/s7/net/api/ips7lnk.advanced.iplcrelocatable)[<Relocate>](https://wiki.traeger.de/en/software/sdk/s7/net/api/ips7lnk.advanced.iplcvalue-members#relocate)[\(Int32,](https://docs.microsoft.com/en-us/dotnet/api/system.int32) [Int32](https://docs.microsoft.com/en-us/dotnet/api/system.int32), [System](https://docs.microsoft.com/en-us/dotnet/api/system.system)), [IPlcRelocatable](https://wiki.traeger.de/en/software/sdk/s7/net/api/ips7lnk.advanced.iplcrelocatable)[<Relocate](https://wiki.traeger.de/en/software/sdk/s7/net/api/ips7lnk.advanced.iplcvalue-members#relocate)>([Advanced\)](https://wiki.traeger.de/en/software/sdk/s7/net/api/ips7lnk.advanced.ips7lnkmembers#advanced), [ISupportInitialize](https://docs.microsoft.com/en-us/dotnet/api/system.componentmodel.isupportinitialize), [IEnumerable](https://docs.microsoft.com/en-us/dotnet/api/system.collections.generic.ienumerable)<[T>](https://wiki.traeger.de/en/software/sdk/s7/net/api/members#t)

#### <span id="page-0-0"></span>Events

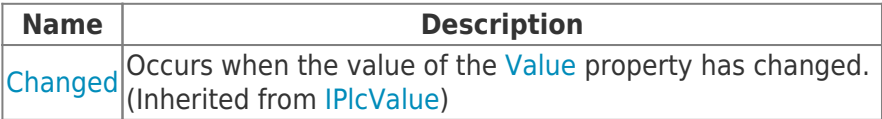

### <span id="page-0-1"></span>Properties

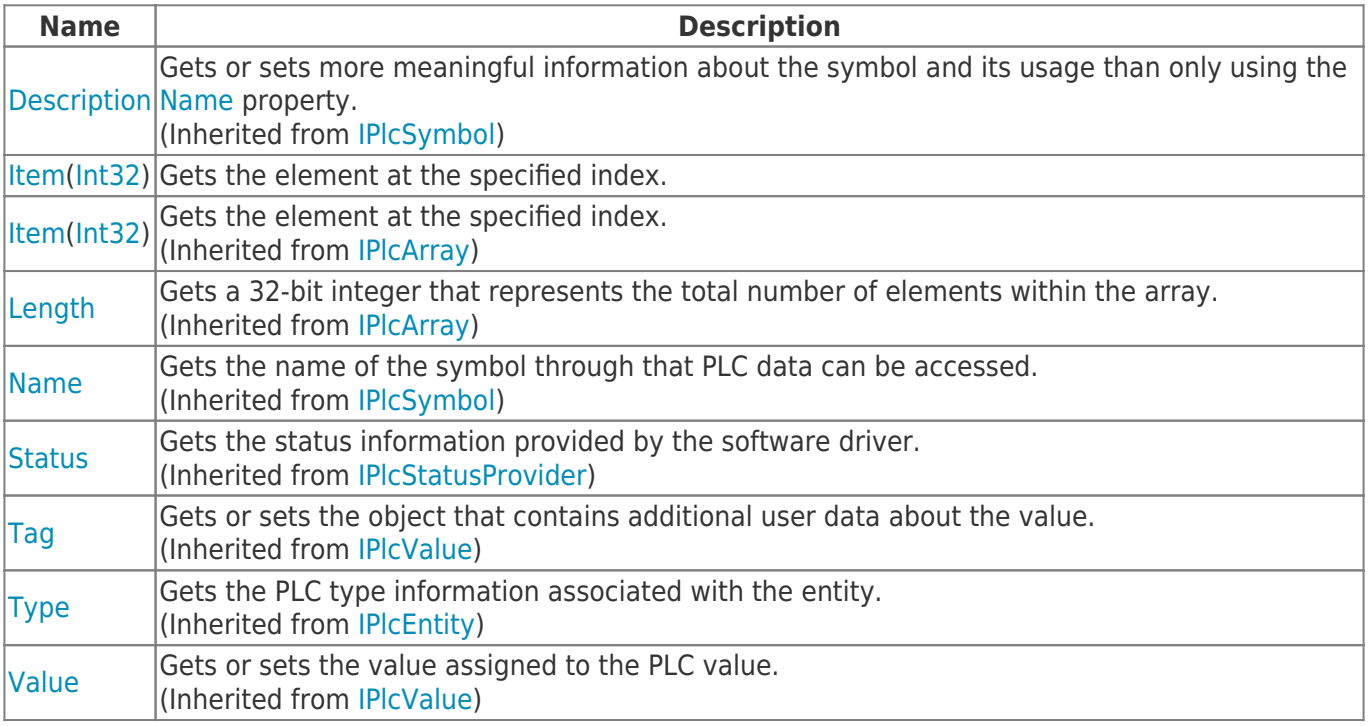

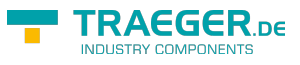

#### <span id="page-1-0"></span>Methods

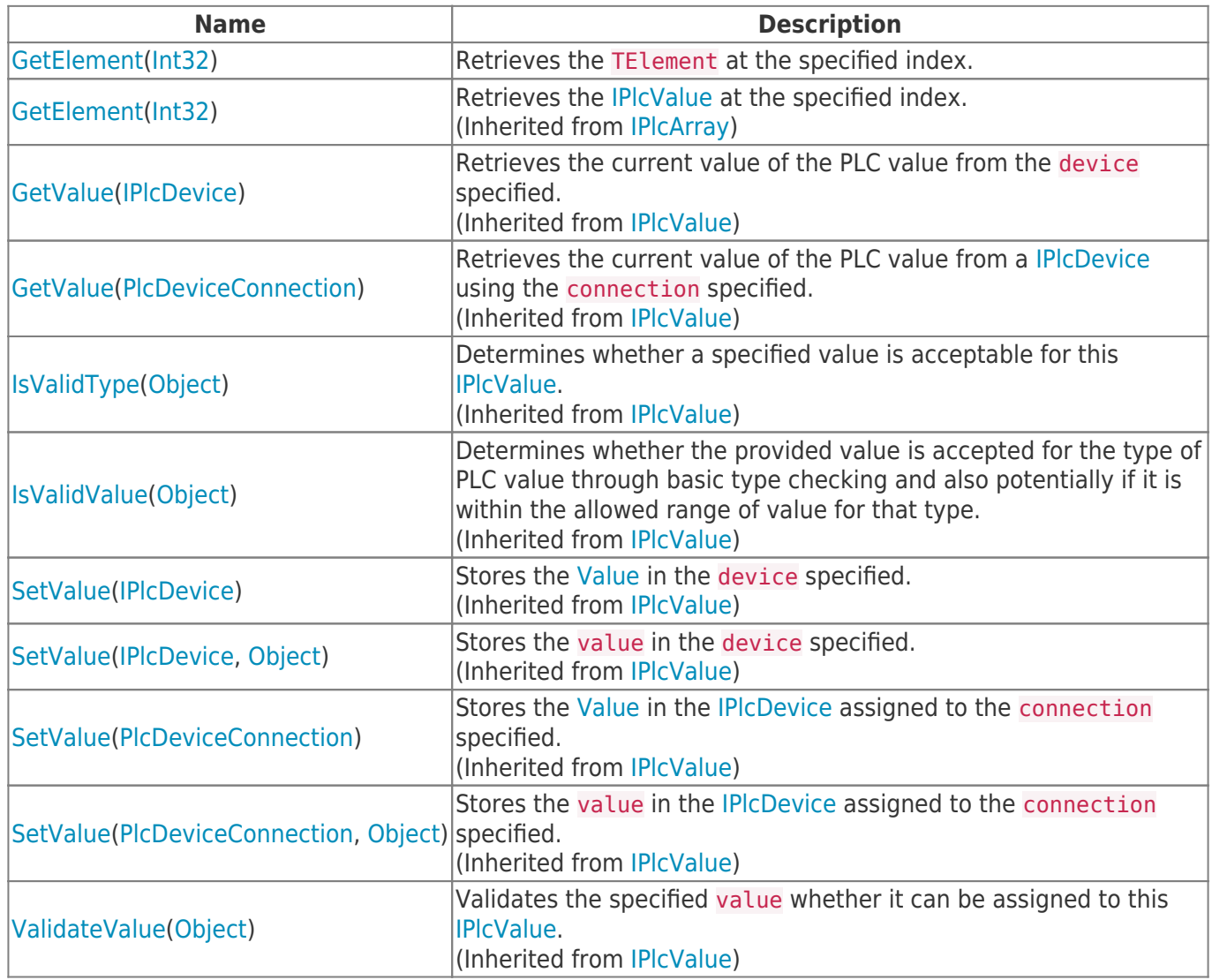

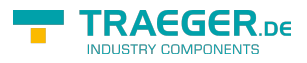

## **Table of Contents**

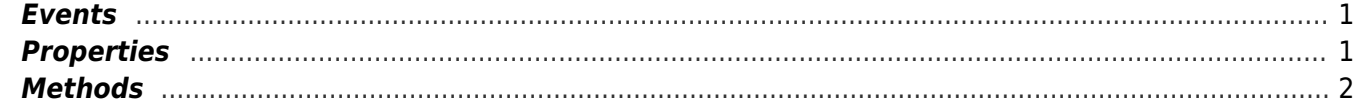

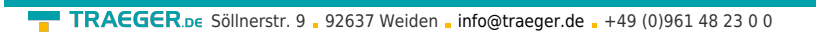

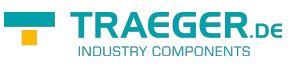